<sup>2008</sup>年8月27<sup>日</sup> 星期三 A02

## "新联通,新网络"联通中原行系列报道之一/

只要留心,我们就会多少有些惊异地发现,在不经意间,我们周围的联通通信营业 厅更多了,信号更清晰了,缴费更方便了;层出不穷的新业务让你的生活变得丰富多 彩了;炫铃铃声刚刚唱响,手机上网等新业务又走入我们的视野……

随着郑州联通总投资逾10亿元的GSM网本期扩容工程全面展开,联通GSM网 络覆盖和网络品质得到了根本性的完善和提升。到那时,全市基站总数将达到3000 多个,城区覆盖率达99.9%,郊区覆盖率99.6%,网络的通信质量日臻完美,真正实现随 时随地自由沟通。目前,郑州联通GSM网络基站建设的第16期工程正如火如荼地展 开。建成后,超强覆盖、高度稳定、通话清晰的联通GMS网络将顺利实现,郑州联通 也从优质网络、精品网络一跃成为金牌网络。

从本期起,我们走进乡村、景区和城市,对郑州联通金牌网络的建设成果进行一 次实地的检验。

> 从"南京到北京,不如云岩宫"到"山上到山下,不如用联通" 为什么黄帝宫附近的村民会流传这样的新民谣?

与景区结缘,联通带去新生活

8 月是人们出游的最好时节。在新 密的黄帝宫景区,我们遇到了两名正放 暑假的学生小周和小樊,他俩拿着手机 边走边拍,不时地发着彩信。他们说,明 天就要开学了,要多拍点黄帝宫的景色 传给同学们,组织大家一起到景区活 动。"我们都用的是新势力的卡,上网和 发彩信都挺便宜的。"小周一边把自己随 手拍到的照片传给同学,一边说道,"我 们学校80%的同学用得都是联通的手机, 一个月下来很实惠的。"

看着两人流畅的发送着彩信,一旁 的郑州联通工作人员感到很自豪,因为 仅仅在1年多之前,这里还是手机信号不 能覆盖的地方

晚报记者 祁京/文 吴琳/图

一个老铁路人的电话梦圆

从郑州铁路局退休的山东人林阿姨已经 60多岁了,当听说我们是来采访联通的信号升 级情况的时候,拉着我们的手动情地说:"我们 这里自从站撤出之后交通就不方便,更不要说 打电话了。现在好了,电话通了,我们也可以知 道外面的世界啥样了。还是联通公司记挂我们 啊,感谢联通公司。"

林阿姨告诉我们,黄帝宫景区曾有郑州铁 路局的一个火车站,住着10多名职工,90年代 中期以后,受铁路建设规划以及景区建设的影 响,火车站被撤销。"从那之后我们打电话都要 走一个多小时的路到刘寨镇上,非常不方便。" 特别是林阿姨的儿女都在外工作,联系起来就 更为不便,"没办法,我在这里住习惯了,也不想 离开,只是儿女总担心我的身体。"林阿姨说,她 要特别感谢联通,是联通让这个位于山区和湖

边的地方有了信号,"现在这里环境又美,空气 又好,联系还方便,都快成世外桃源了。"林阿姨 笑着说,如今儿女给她买了一部手机,接电话不 要钱,打电话一分钟才1毛3,"现在每天我和儿 女们都要联系好几次,他们也安心了,我也不寂 寞了。"闲暇之余,林阿姨自己还开了个冷饮部, 一个月下来还有一些收入。"有了手机,啥都方 便起来,越活越高兴了。"林阿姨说,现在镇上的 生意伙伴一进新货就打电话给她,她便骑车到 镇上进货,退休后也有事情干了,身体也硬朗了 不少。"过去俺这有句话叫'南京到北京,不如云 岩宫',自从有了联通的信号,就变成'山上到山 下,不如用联通'了。"林阿姨说。

## 用优质的信号将景区连通

从第一个基站的开通到今天实现良好网络 覆盖 , 用户拨通的每一个电话,成功发出的每

一条信息,无不凝聚着联通员工的无数汗水与 艰辛。"郑州联通网络建设部相关负责人介绍, 建设一个基站需投资50万元,当前郑州联通的 网络覆盖水平已经可以很好地满足用户的各类 通信需求。到年底,全市基站数还将实现翻一 番,新增基站数量翻番。到那时,无论是在城市 某个角落,还是在偏远的山区;无论是在高楼大 厦的某个电梯,还是在停车场的地下室,联通用 户可以尽享精品网络所带来的通信体验。

他介绍说,目前,已经结束的15期网络建设 工程新增基站600多座;而此时,16期建设工程又 紧锣密鼓地开展起来,仅这两期工程,新增的基站 数量就将超过郑州联通原有基站数量的总和。

"这次将加强景区广度和深度覆盖,旅游景 点往往很偏僻,但现在旅游的人数正在不断增 加,我们也要保证他们在深山中手机有信号。 这位负责人说。

精准营销助力中原商业提升 大商新玛特郑州总店 营销升级

## □晚报记者 冯刘克

本报讯 无论商业的竞争是最初的价格 竞争还是后来的货品竞争,以至最近提出的 软实力 - 服务的竞争,似乎商业营销模式都 没有一个精确的度量,在这种情况下大商新 玛特郑州总店重推精准营销,大商新玛特郑 州总店副总经理李嶔就该方面给我们做出 详细讲解。

记者:好像在中原商界"精准营销"这一 概念尚未被广泛提及,具体这是代表的一种 怎样的营销理念呢?

李嶔:所谓精准营销,就是在精准的内部 分析系统的支持下,锁定目标客层,对该类 目标客层进行除了商品活动、促销活动这些 传统营销手段外的文化营销、会员营销、网 络营销等精确定位的多元化营销方式,并将 此类营销方式通过精准的宣传渠道推广出 去。这就要求我们必须有精准的数据系统的 支持, 和相关的各个部门之间的配合协作, 这也和我们目前提倡的全员营销是保持一 致的,

记者:那么刚才提到的多元化营销方式 是不是和我们所提倡的精准营销相冲突呢?

李嶔:恰恰相反,多元化营销理念更加 契合了我们所提倡的精准营销,所谓的多元 指的是针对不同目标客层,在不同时机提出 的文化营销、网络营销、会员营销,这是建立 在不同目标客层、不同营销渠道的划分的基 础上的,比如说,氛围高雅的内场活动将高

端消费人群聚集,以联盟专场为例的会员营 销将实现点对点的营销传播,而代表新时代 营销发力点的网络营销将营销活动推向最 前沿。针对不同受众,实行不同的营销手段 达到最大目的的销售提升,这就是我们所提 倡的多元营销。

记者:有关会员营销这一方面,能进行 一下详细的介绍吗?

李嶔:在后台数据库的支持下,根据顾客 的行业属性、家庭属性、社会属性以及在商 场的消费积分情况等要素,我们甄别出我们 主要的会员客层,并且专门针对这一部分人 员组织相应的营销活动,比如说我们组织的 专门针对会员客层的会员专场,不但有专属 的会员价格还有专属的高倍积分以及专属 的会员礼品。另外我们的 VIP 客户中心与甄 别出来的众多良好信誉商家进行的商家的 联盟将总店的会员利益渗透到金融、汽车、 美容、健身等各个方面,持有会员卡的顾客 不但享受到总店的各种尊贵待遇更能够享 受更加广泛领域的专属优惠。

日渐成熟的花园路商圈强者林立,站在 花园路农业路,已经分明地感觉到这种山雨 欲来风满楼的气势。对于普通消费者来说, 亲眼见证一场没有硝烟的商战远没有从商 战中得到真正的实惠具有吸引力,但对于已 经沉寂许久的陈旧的中原商业格局来说,这 -场不露声色的营销战争却是意义深远。

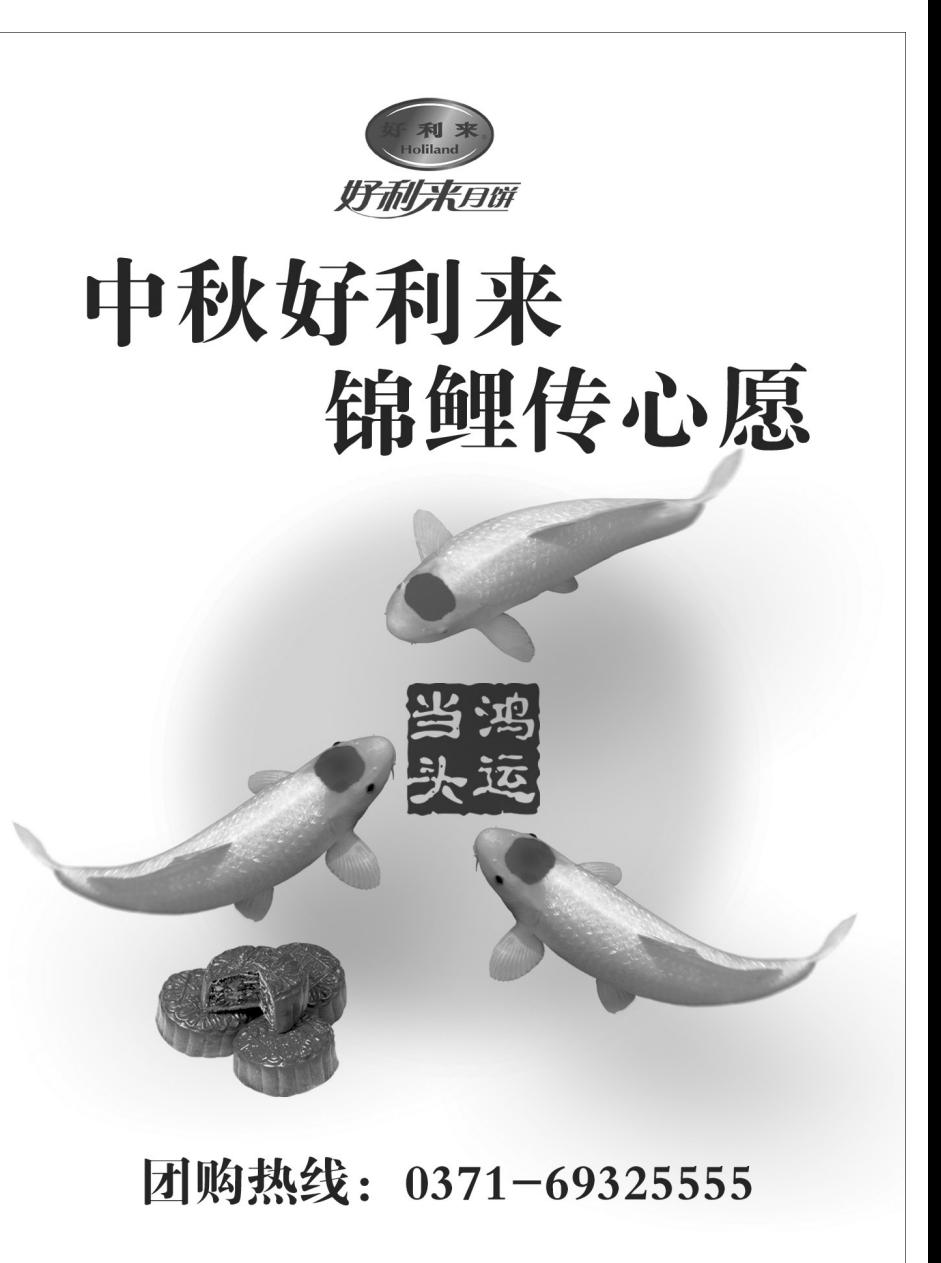

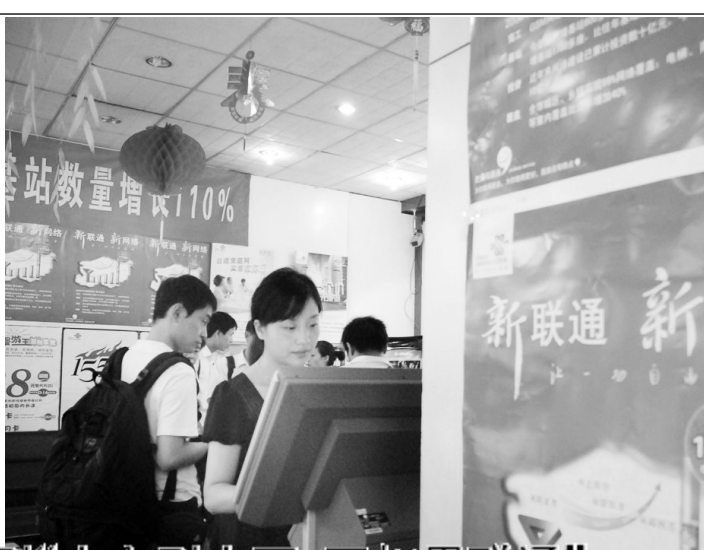